Муниципальное общеобразовательное учреждение «Михайловская средняя школа» Ярославского муниципального района

> **УТВЕРЖДАЮ** Директор МОУ Михайловская СШ ЯМР Е.В. Фаламеева  $m_{ik}$ 202 $\beta$ г yppue

#### Дополнительная общеобразовательная общеразвивающая программа «Мир информатики»

(техническая направленность)

Возраст детей: 8-9 лет

Срок реализации программы: 1 год

Автор-составитель: Попова Надежда Вениаминовна, педагог дополнительного образования

п. Михайловский, 2023 год

#### **Раздел 1. Пояснительная записка**

Дополнительная общеобразовательная общеразвивающая программа **«Мир информатики»** имеет техническую направленность.

Реализация данной программы осуществляется при взаимодействии с центром образования естественно-научной и технологической направленностей «Точка роста» на базе МОУ Михайловской СШ ЯМР с использованием оборудования данного центра, поставленного в рамках реализации регионального проекта «Современная школа», а также оборудования, поставленного в рамках реализации проекта «Цифровая образовательная среда».

#### **1.1. Актуальность программы**

В наши дни информатизация коснулась всех сторон общественной жизни. Ее результаты отслеживаются практически в любой сфере человеческой деятельности. Готовность к жизни в информационном обществе, начальная компьютерная грамотность, культура использования персонального компьютера как средства решения задач деятельности становятся сейчас необходимыми каждому человеку независимо от профессии. В раннем детстве человек осваивает родовые способы осуществления своей деятельности. В ходе овладения ребенком специфическими детскими видами деятельности формируется мотивационная структура его личности. Происходит обобщение опыта деятельности, вкладывается динамически развивающийся обобщенный образ мира, который опосредствует ориентировку ребенка в условиях достижения целей его действий.

Программа «Мир информатики» способствует тому, чтобы дети начинали использовать компьютерную технику не только в качестве инструмента для игр и развлечений, но и как средство для обучения, и приобретали знания и умения работы на современных профессиональных ПК и программных средствах, включая текстовые редакторы, графические редакторы и другие программные средства.

**1.2. Цель программы** – формирование начальных практических навыков использования современного компьютера в практической деятельности и повседневной жизни.

#### **Задачи:**

- познакомить учащихся с основными компонентами устройства компьютера и принципами работы в текстовом и графическом редакторах;

- формировать элементарные навыки работы в текстовом и графическом редакторах.
- развивать творческие способности учащихся;
- развивать интерес к информационной и коммуникативной деятельности;
- формировать этические нормы работы с информацией;
- воспитывать культуру общения между учащимися;

- формировать культуру безопасного труда при работе за компьютером.

#### **1.3. Отличительные особенности:**

Программные средства, используемые в программе «Мир информатики», обладают разнообразными графическими возможностями, понятным ребёнку младшего школьного возраста интерфейсом. Эти программы русифицированы, что позволяет легко и быстро их освоить. Так как программы строятся по логическим законам, возможна организация

разнообразной интересной деятельности с четким переходом от одного вида работы к другому, с конкретными указаниями, на что обратить внимание. При этом будет развиваться произвольное внимание детей. Несмотря на общие возрастные особенности, каждый ребенок индивидуален в своем развитии, поэтому программа предусматривает индивидуальный подход к каждому ребенку.

Программа «Мир информатики» составлена с учетом санитарно-гигиенических требований и возрастных особенностей детей младшего школьного возраста.

## **1.4. Сроки реализации программы –** 1 год

## **1.5. Формы и режим занятий**

Занятия проводятся 2 раза в неделю по 2 учебных часа (1 час = 40 мин) с 10-минутными перерывом.

Формы занятий: фронтальная, индивидуальная, групповая.

Фронтальная форма предусматривает подачу учебного материала всему коллективу детей в группе. Индивидуальная форма предполагает самостоятельную работу с помощью педагога. В ходе групповой работы дети учатся взаимодействовать друг с другом, помогая выполнять работу. Все это способствует более быстрому и качественному выполнению задания.

#### **1.6. Возраст детей:** от 8 до 9 лет.

#### **1.7. Ожидаемые результаты:**

К концу обучения дети должны:

- знать и соблюдать правила техники безопасности при работе с компьютером;
- знать название и назначение основных устройств компьютера;
- приобрести элементарные навыки пользования компьютерной техникой;
- знать области применения компьютерной техники;
- уметь правильно включать и выключать компьютер;
- уметь пользоваться клавиатурой и мышью компьютера;

- приобрести навыки работы на компьютере, используя изученное программное обеспечение;

- представлять информацию в табличной форме, в виде схем;

- создавать свои источники информации – информационные проекты (сообщения, небольшие сочинения, графические работы);

- создавать и преобразовывать информацию, представленную в виде текста, таблиц, рисунков;

- владеть основами компьютерной грамотности;

- использовать на практике полученные знания в виде докладов, программ, решать поставленные задачи;

- готовить к защите и защищать небольшие проекты по заданной теме;

- придерживаться этических правил и норм, применяемых при работе с информацией, применять правила безопасного поведения при работе с компьютерами.

#### **Раздел 2. Учебно-тематический план**

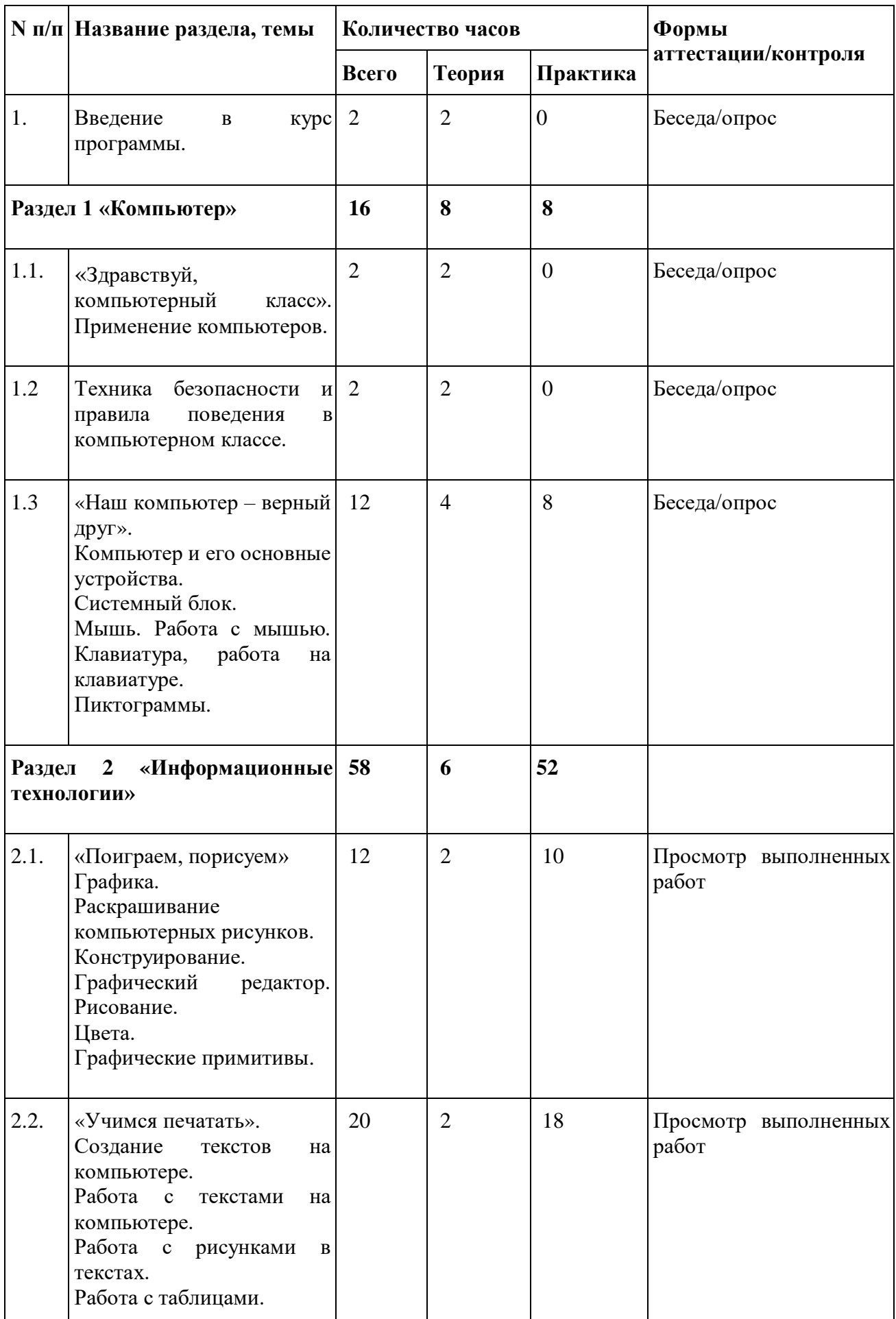

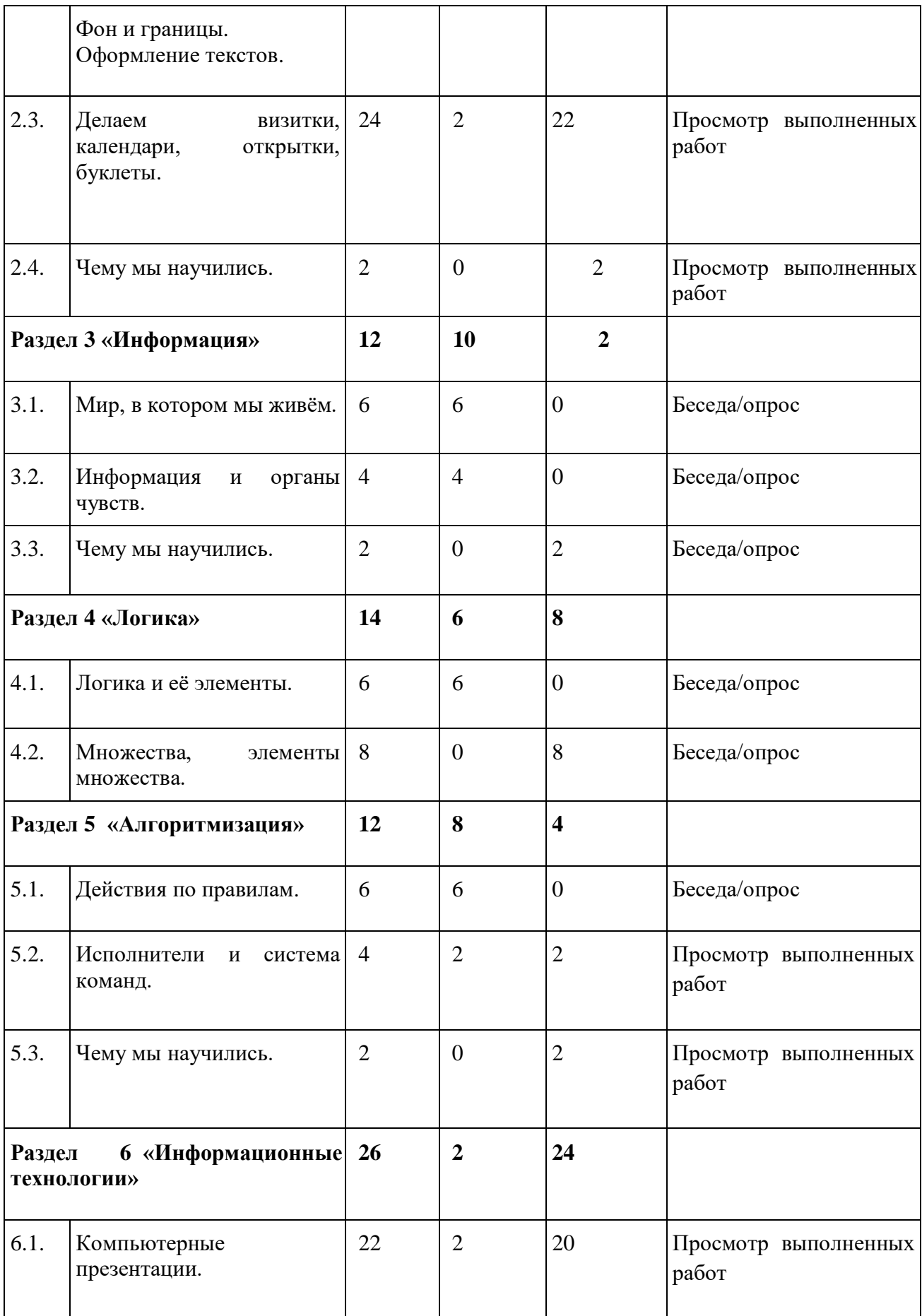

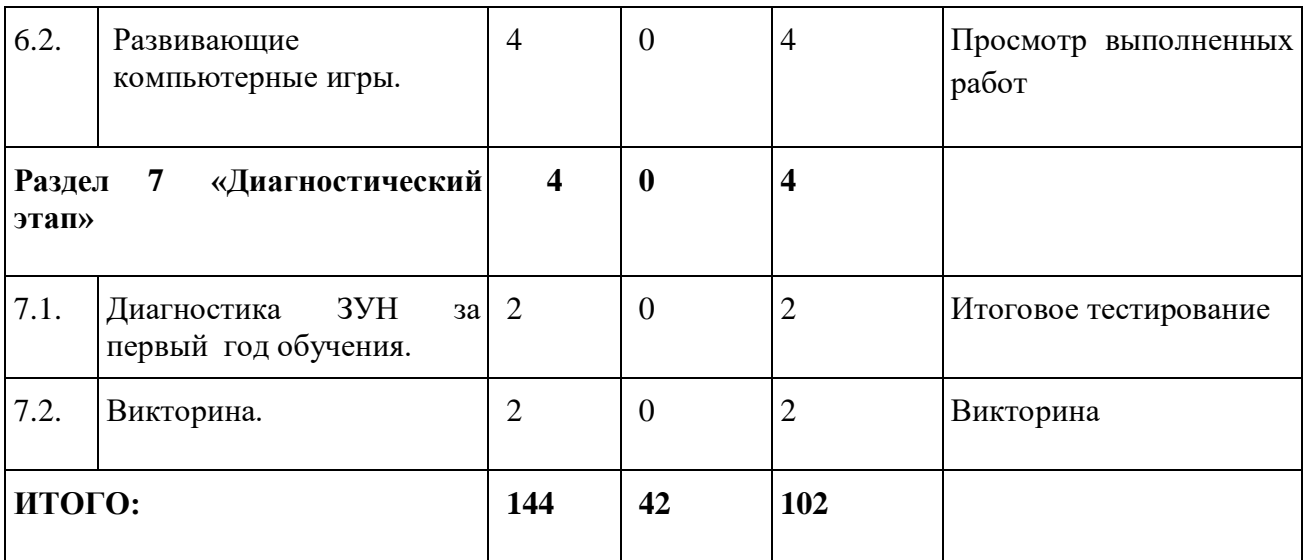

## **Раздел 3. Содержание**

#### **Введение в курс программы.**

*Теория:* Знакомство с детьми. Задачи работы кружка. План работы и расписание занятий. Организационные вопросы. Начальная диагностика ЗУН обучающихся. Анкетирование. Правила поведения в кабинете информатики.

#### **Раздел 1: Компьютер**

#### **Тема 1.1**. **Здравствуй, компьютерный класс.**

*Теория:* Применение компьютеров. Рассказ об использовании компьютеров в современном обществе. Компьютер и его основные устройства.

## **Тема 1.2. Техника безопасности и правила поведения в компьютерном классе.**

*Теория:* Инструктаж по технике безопасности. Организация рабочего места.

## **Тема 1.3. Наш компьютер – верный друг.**

*Теория:* Клавиатура (цифры, клавиши управления курсором, выполнения и отмены). Компьютерная мышь. Экранные картинки - пиктограммы. Меню.

*Практика:* Порядок включения и выключения компьютера. Работа на клавиатуре. Клавиатурный тренажёр. Развитие навыков работы с клавиатурой. Работа с мышью.

## **Раздел 2: Информационные технологии**

#### **Тема 2.1. Поиграем, порисуем.**

*Теория:* Графический редактор. Цвета. Графические примитивы.

*Практика:* Раскрашивание компьютерных рисунков. Конструирование. Рисование. Работа с графическим редактором.

#### **Тема 2.2. Учимся печатать.**

*Теория:* Тексты. Строчные и прописные буквы.

*Практика:* Работа с текстами: набор простых текстов, редактирование и форматирование (выравнивание, изменение шрифта). Работа с рисунками в текстах. Работа с простыми таблицами. Оформление текстов.

#### **Тема 2.3. Учимся печатать.**

*Теория:* Клавиши удаления и забоя.

*Практика:* Работа с программой публикаций. Быстрые публикации. Информационные таблички. Календари. Открытки. Буклеты.

## **Тема 2.4. Делаем визитки, календари, открытки, буклеты.**

*Практика:* 

Создание визитных карточек.

#### **Раздел 3: Информация**

#### **Тема 3.1. Мир, в котором мы живём.**

*Теория:* Информация вокруг нас. Как мы получаем информацию. Виды информации. Способы представления и передачи информации. Понятие информации, её виды.

## **Тема 3.2. Информация и органы чувств.**

*Теория:* Способы получения информации. Источник и приёмник информации.

#### **Тема 3.3. Чему мы научились**

*Практика:* Способы представления информации: буква, цифра. Кодирование информации.

## **Раздел 4: Логика**

#### **Тема 4.1. Логика и её элементы.**

*Теория:* Логика. Элементы логики: истинность и ложность рассуждений. Сопоставление. Множества. Формирование начального представления о множествах. Элементы логики.

## **Тема 4.2. Множества, элементы множества**

*Практика:* Определение истинности и ложности рассуждений. Обобщение. Отношения между множествами. Определение отношений между множествами.

#### **Раздел 5: Алгоритмизация**

#### **Тема 5.1. Действия по правилам.**

*Теория:* Логика. Элементы логики: истинность и ложность рассуждений. Сопоставление. Элементы логики.

#### **Тема 5.2. Исполнители и система команд**

*Теория:* Множества. Формирование начального представления о множествах.

*Практика:* Действия по правилам.

#### **Тема 5.3. Чему мы научились**

*Практика:* Составление алгоритма.

## **Раздел 6: Информационные технологии**

#### **Тема 6.1. Компьютерные презентации**

*Теория:* Компьютерные презентации.

*Практика:* Создание слайдов в презентации. Оформление и разметка слайдов. Размещение текстов и картинок. Вставка звуков /озвучивание презентации/. Анимация объектов презентации. Отладка работы презентации. Демонстрация.

## **Тема 6.2. Развивающие компьютерные игры**

*Практика:* Компьютерные игры.

## **Раздел 7: Диагностический этап**

*Практика:* Диагностика за год обучения. Викторина.

#### **Раздел 4. Обеспечение**

## **4.1. Методическое обеспечение:**

#### - инструктажи по технике безопасности;

- наглядный иллюстративный материал;

- клавиатурный тренажер;
- подборка информационной справочной литературы;

- диагностические методики для определения уровня знаний, умений, навыков и творческих способностей детей;

- видео и фото материалы.

#### **Для реализации данной программы используются следующие методы работы:**

- словесные методы заключаются в устном объяснении, рассказе, беседе, убеждении, поощрении;

- наглядные методы - демонстрация работ, показ педагогом приемов исполнения, примеры готовых работ, специально подготовленных презентаций, показ видеосюжетов, использование стендов;

- практические методы: тренировочные упражнения, выполнение графических записей, демонстрация образцов, работа по образцам;

- репродуктивный (выполнение упражнений по образцу, по схеме);

- обращение на индивидуальную культуру исполнения: замечать способности каждого учащегося, чаще хвалить их, подчеркивая достоинства.

- многократный повтор способов работы с компьютером, подходя к изучению последовательно: от простого к сложному;

- исследовательский (творческие проекты, самостоятельная работа)

#### **4.2. Материально-техническое обеспечение:**

#### **Компьютерный класс:**

- мультимедийный проектор;

- экран;
- принтер лазерный;
- звуковые колонки;
- модем;
- комплект сетевого кабельного оборудования;

- компьютер преподавателя (системный блок, монитор (ж/к), клавиатура, мышь, наушники

с микрофоном, сетевой фильтр)

- компьютер ученика (системный блок, монитор (ж/к), клавиатура, мышь, наушники с микрофоном, сетевой фильтр).

#### **Программное обеспечение:**

- текстовые редакторы
- графические редакторы
- программа создания презентаций.
- программный комплекс "Мир информатики"

#### **Раздел 5. Формы аттестации и оценочные материалы**

#### **Формы аттестации:**

**-** мониторинг развития творческих умений и навыков (педагогическое наблюдение, беседа, опрос, проверка заданий на ПК, тестирование);

- участие в конкурсах;
- зачётная работа по заданной теме или по выбору.

#### **Оценочные материалы** *(Приложение 1).*

#### **Этапы педагогического контроля**

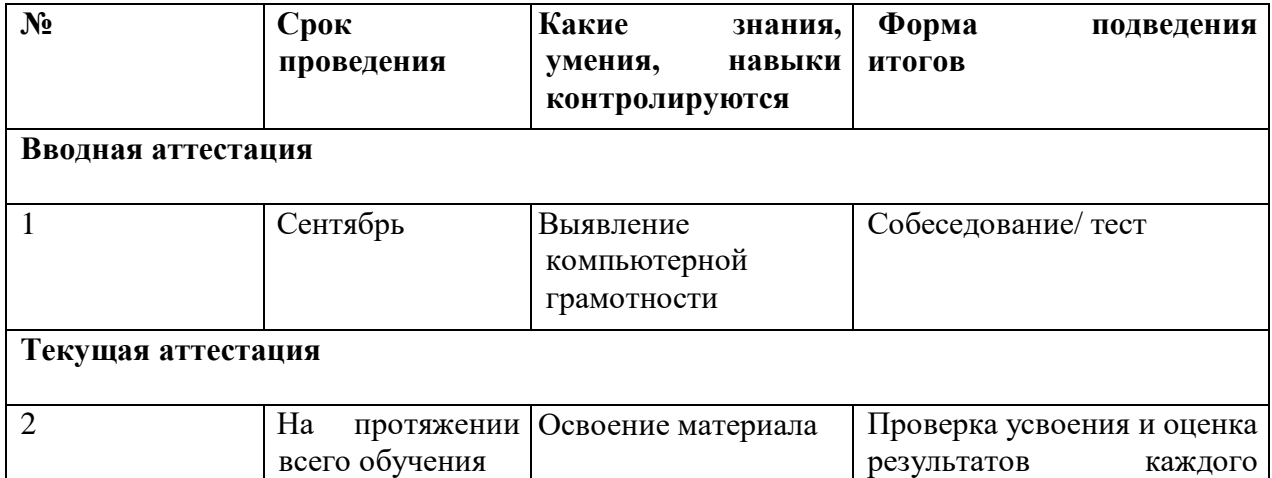

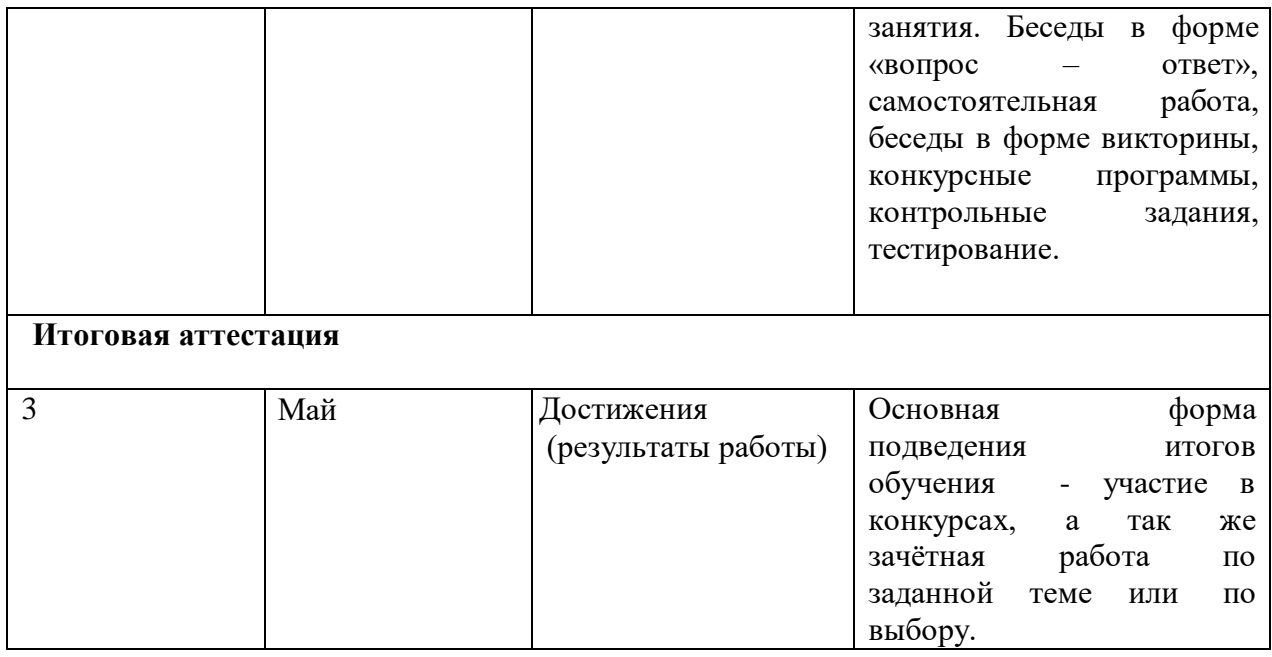

#### **Раздел 6. Список информационных источников**

#### **Литература для педагога:**

1. Ланина И.Я., Лаптев В.В., Готская И.В. Мир компьютера:- ИКП «МиМ-Экспресс», 2012.

2. Симонович С.В. Компьютер в вашей школе. – М.; АСТ-ПРЕСС: Информком-Пресс, 2011.

3. Каныгин Ю., Зотов Б. Что такое информатика: - М.,: Дет.лит., 2014.

4. Intel «Обучение для будущего».- М., 2004.

5. Леонтьев В.П. Персональный компьютер.-М.2006.

6. Сборник нормативных документов «Информатика и ИКТ».-М.: Дрофа, 2004

7. Симонович С.В. Практическая информатика.-М.2000.

8. Угринович Н.Д. Информатика и информационные технологии.-М.2002.

9. Хлебостроев В.Г., Обухова Л.А.. Информатика и информационно-коммуникационные технологии: методическое пособие.-М.,2005.

10. Фурсина О.В. Развивать фантазию, творческие способности. Математика и конструирование. Начальная школа. № 6, 1995.

11. Яковлева Е.И., Сопрунов С.Ф. Проекты по информатике в начальной школе. Информатика и образование. № 7, 1998.

#### **Литература для обучающихся:**

1. Энциклопедия для детей. [Т.22] Информатика /ред. коллегия: М. Аксёнова, Е. Журавлёва, А. Леонов. – М.: Мир энциклопедий Аванта+, 2014.

2. Книга игр для детей. Кроссворды, ребусы, головоломки /сост. Г. Коненкина. – М.: Астрель,2003. – 192 с.

## **Вопросы для собеседования по теме: «Техника безопасности и правила поведения в компьютерном классе».**

*Выберите один вариант ответа:*

## **Задание № 1**

Нужно ли выключать компьютер по окончании работы?

- 1. да, при необходимости;
- 2. да;
- 3. нет.

## **Задание № 2**

Что **разрешается** ученику в кабинете информатики **только с позволения учителя**?

- 1. сдвигать с места монитор и системный блок;
- 2. передвигаться по кабинету во время урока;
- 3. отключать и подключать устройства к компьютеру;
- 4. класть что-либо на клавиатуру.

## **Задание № 3**

Где вам разрешается ставить сумки, пакеты, вещи?

- 1. возле входа в кабинет на специально отведённый для этого стол;
- 2. возле своего рабочего места;
- 3. на подоконник.

## **Задание № 4**

Что необходимо сделать перед началом работы?

1. переобуться, пройти на рабочее место, включить компьютер и дожидаться указаний учителя;

2. оставить сумки, вещи на специально отведенное место, снять обувь или надеть бахилы, пройти на своё рабочее место, выключить сотовый, проверить комплектность ПК, расписаться в журнале учета работы пользователей за компьютером.

#### **Задание № 5**

Какие компьютерные программы можно запускать во время урока?

- 1. любые;
- 2. только те, которые вам разрешил запустить учитель во время урока;
- 3. только те, которые изучали раньше.

## **Задание № 6**

Можно ли ученикам разговаривать в кабинете информатики во время урока?

- 1. Да;
- 2. можно, но очень тихо, чтобы не отвлекать других учеников;
- 3. нет.

## **Задание № 7**

При появлении запаха гари или странного звука необходимо

- 1. продолжить работу за компьютером;
- 2. сообщить об этом учителю;
- 3. немедленно покинуть класс.

## **Задание № 8**

Как следует нажимать на клавиши?

- 1. с усилием и ударом;
- 2. плавно.

## **Задание № 9**

Разрешается ли приносить в класс продукты питания и напитки?

- 1. да, только в том случае, если сильно хочется, есть или пить
- 2. нет;
- 3. да.

## **Задание № 10**

Разрешается ли включать или подключать какое-либо оборудование в кабинете информатики без разрешения учителя?

- 1. нет;
- 2. да.

## **Задание № 11**

Что нужно сделать по окончании работы за компьютером?

1. привести в порядок рабочее место, закрыть окна всех программ, задвинуть кресло, сдать учителю все материалы, при необходимости выключить компьютер;

- 2. расписаться в журнале учета работы пользователей за компьютером;
- 3. покинуть кабинет;
- 4. выключить компьютер.

## **Задание № 12**

Обязательно ли нужно расписываться в журнале учета работы пользователей за компьютером перед началом работы?

- 1. нет;
- 2. да.

## **Задание № 13**

Разрешается ли что-либо трогать на столе учителя без разрешения?

- 1. нет;
- 2. да.

## **Задание № 14**

Ваши действия при пожаре

- 1. прекратить работу, под руководством учителя покинуть кабинет;
- 2. немедленно покинуть компьютерный класс;
- 3. выключить компьютер и покинуть здание;
- 4. вызвать пожарную охрану.

#### **Задание № 15**

Разрешается ли касаться экрана монитора?

- 1. нет;
- 2. да.

## **Задание № 16**

Что **не запрещается** в кабинете информатики?

- 1. работать двум ученикам за одним компьютером;
- 2. вставать со своих рабочих мест во время работы, чтобы поприветствовать учителя;
- 3. громко разговаривать, отвлекать других учеников;
- 4. отключать и подключать устройства к компьютеру.

## **Задание № 17**

Какому максимальному количеству учеников разрешается работать за одним компьютером?

- 1) двум;
- 2) трём;
- 3) одному;
- 4) четырём.

#### **Задание № 18**

Что **не запрещено** делать в кабинете?

1) пройти в кабинет без обуви;

2) работать с влажными или грязными руками;

3) отключать и подключать кабели, трогать соединительные разъёмы проводов;

4) бегать, прыгать.

## **Задание № 19**

Разрешено ли входить в класс в грязной обуви и верхней одежде?

1) да;

2) нет.

#### **Задание № 20**

Разрешается ли вам отвлекать других учеников, громко разговаривать в классе? 1) нет;

2) да.

## **Урок – игра «Мой друг - компьютер»**

## **Тема: игра - викторина «Мой друг - компьютер»**

**Цели и задачи:** научить детей общению с компьютером, развитие познавательной активности, владение речью, обучение компьютерной грамоте, проявление интереса к изучаемой дисциплине, развитие навыков работы в команде.

**Оборудование:** компьютерный класс (наличие ПК), список вопросов у ведущих, необходимые программы, костюмы, карточки с заданиями, кроссворды, ребусы.

#### **План игры**

1. Приветствие, представление ведущих, жюри.

- Представление команд
- Команда 1 (Название, участники, девиз, эмблемы, капитан)
- $\triangleright$  Команда 2 (Название, участники, девиз, эмблемы, капитан)
- 2. Ход игры:
- Разминка: ведущие читают стихи, команды отвечают
- Напечатай текст
- Блиц-опрос: ведущие читают вопросы, команды отвечают
- Собери ПК
- Кроссворды
- Ребусы
- Нарисуй и раскрась
- Заключение, выводы
- Подсчёт очков, награждение.

## **Ход игры**

Ведущий игры-викторины приветствуют гостей и участников, объясняют правила игры.

#### **Правила игры**

Команды отвечают на вопросы ведущих. За правильный ответ команде зачисляют 2 балла, если команда не знает правильного ответа, отвечает группа поддержки, если и она не знает ответа, отвечает команда соперников, в этих случаях за ответ на вопрос зачисляют 1 балл.

**Ведущий:** Сегодня мы с вами проводим игру-викторину «Занимательная информатика». Участвуют две команды.

Прошу команды представиться. Итак, первая команда…

Представляется первая команда. (Название, участники, девиз, капитан) Итак, вторая команда…

Представляется вторая команда. (Название, участники, девиз, капитан) **Объявляется 1-ый конкурс: Разминка**

Ведущие читают стихи, пропуская слова, которые должны вставлять участники команд, в конце разминки подсчитывается количество отгаданных слов, команды получают 1 или 2 балла.

Оглянись, дружок, вокруг! Вот КОМПЬЮТЕР – верный друг. Он всегда тебе поможет: Сложит, вычтет и умножит!

Наверху машины всей Размещается ДИСПЛЕЙ – Словно смелый капитан! А на нем – горит экран.

Ну а рядом - главный блок: Там бежит электроток К самым важным микросхемам. Этот блок зовут СИСТЕМНЫМ.

Не зверушка, не летаешь, А по коврику скользишь И курсором управляешь. Называешься ты – МЫШЬ.

#### **Конкурс – разгадай кроссворд.**

Ведущий раздает командам кроссворды. **Отгадай ребус:**

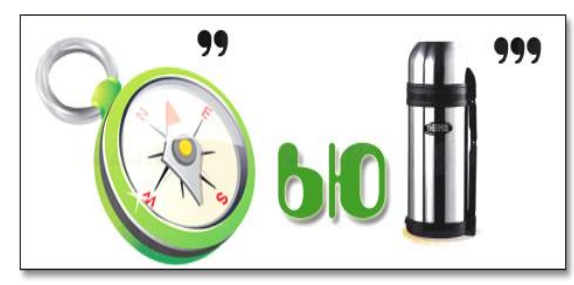

Ответ: компьютер

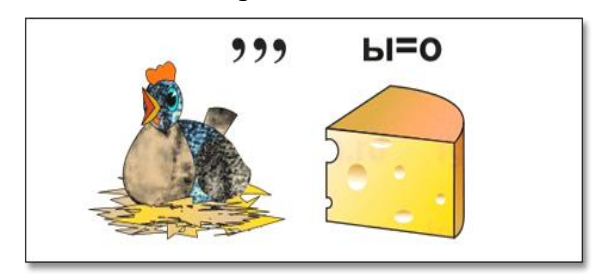

Ответ: курсор

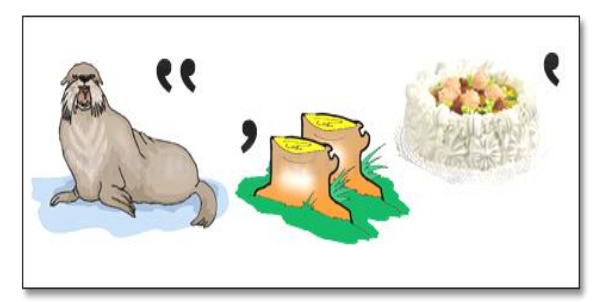

Ответ: монитор

#### **Конкурс – ответы на вопросы.**

**Ведуший**: вопрос команде

Назовите и покажите основные блоки компьютера? (Системный блок, монитор, мышь, клавиатура)

**Ведущий:** вопрос команде

Какие значки всегда присутствуют на рабочем столе? (Мой компьютер, Мои документы, Сетевое окружение, Корзина)

**Ведущий**: вопрос команде

Как расшифровать ПК? (Персональный компьютер)

**Ведуший:** вопрос команде

От какого слова произошло слово ИНФОРМАТИКА? (Информация)

**Ведущий**: вопрос команде

Какая программа предназначена для набора текста? (Блокнот)

**Ведущий:** вопрос команде

Какая программа предназначена для рисования? (Paint)

#### **Конкурс капитанов.**

Капитаны отгадывают ребусы.

**Ведущий капитану 1-ой команды:** Отгадайте какое устройство зашифровано? (Показывает картинку с камышами ) Ответ: мышь.

**Ведущий: капитану 2-ой команды:** Отгадайте, какое устройство зашифровано? (Показывает картинку с молоком) Ответ: монитор.

**Ведущий**: вопрос команде

При помощи каких инструментов можно рисовать в программе Paint? (Карандаш, кисть, распылитель)

**Ведуший:** вопрос команде

Для чего нужна корзина на рабочем столе? (Для хранения ненужных объектов)

**Ведущий**: вопрос команде **\_\_\_\_\_\_\_\_\_\_\_\_\_\_\_\_\_\_\_\_\_\_\_\_\_\_\_\_\_**

Какое устройство необходимо для ввода текста? (Клавиатура)

**Ведущий:** вопрос команде

Какое устройство необходимо для вывода звука? (Колонки или наушники)

**Ведущий**: вопрос команде

Какое устройство в компьютере обрабатывает информацию? (Процессор)

**Ведущий:** вопрос команде

При помощи, какой программы можно считать на компьютере? (Калькулятор) **Ведущий**: последний вопрос команде

Для чего нужны дискеты? (Для хранения и переноса информации)

**Ведущий:** последний вопрос команде **\_\_\_\_\_\_\_\_\_\_\_\_\_\_\_\_\_\_\_\_\_\_\_\_**

Какие виды дисков вы знаете? (Дискета, лазерный диск, жесткий диск)

**Ведущий**: игра закончена, сейчас жюри подведет итоги и мы узнаем, какая команда стала победителем.

Оглашает результат и объявляет победителей.

Награждение.

**Игра окончена.**

## **Итоговая викторина «Информчик»**

#### **Цели и задачи:**

1.**Обучающая:** Повторение, закрепление и углубление изученного материала 2. **Развивающая:** развитие познавательного интереса, умения концентрировать внимание на основном и представлять итог работы.

3. **Воспитывающая:** способствовать установлению уважительного отношения к соперникам, научить работать в команде, учить внимательно слушать задания педагога. **Тип урока:** обобщающий занятие - игра

**Приобретаемые навыки.** В ходе игры учащиеся приобретают навыки общения, навыки поведения в затруднительной ситуации, активизируется долговременная память, активность учащихся, способность переключать внимание с одной темы на другую. Повышается эрудиция, как игроков, так и зрителей.

#### **Оборудование:**

Интерактивная доска для показа презентации.

- Компьютерная презентация
- Жетоны за правильные ответы

## **Цели и задачи:**

1.**Обучающая:** Повторение, закрепление и углубление изученного материала 2. **Развивающая:** развитие познавательного интереса, умения концентрировать внимание на основном и представлять итог работы.

3. **Воспитывающая:** способствовать установлению уважительного отношения к соперникам, научить работать в команде, учить внимательно слушать задания педагога. **Тип урока:** обобщающий занятие - игра

**Приобретаемые навыки.** В ходе игры учащиеся приобретают навыки общения, навыки поведения в затруднительной ситуации, активизируется долговременная память, активность учащихся, способность переключать внимание с одной темы на другую. Повышается эрудиция, как игроков, так и зрителей.

#### **Оборудование:**

- Интерактивная доска для показа презентации.
- Компьютерная презентация
- Жетоны за правильные ответы

#### **Ход мероприятия**

## **1. Организационный момент (знакомство с правилами игры):**

#### **Правила игры**

В игре принимают участие 2 команды по 5-6 человек

Порядок участников определяет жребий.

Команды придумывают названия и выбирают капитанов.

По результатам жеребьёвки команда, получившая право выбора, выбирает вопрос из представленных разделов: устройства компьютера, алгоритмы, кодирование информации, угадай-ка. В каждом разделе по четыре вопроса: 10 баллов, 20 баллов, 30 баллов, 40 баллов в зависимости от их сложности. Команды имеют на обсуждение вопроса 2 минуты. При правильном ответе игроки получают жетон с количеством набранных баллов. Если команда, выбравшая вопрос, дает неправильный ответ - то команда соперников может ответить на него и получить дополнительные баллы. Команды должны ответить на 10 вопросов из любых разделов. Выигрывает та команда, которая набирает большее количество баллов.

**2. Представление каждой команды** (название команды, представление капитана).

**3. Игра «Информчик»** (сопровождается показом слайдов презентации).

#### **« Устройства компьютера»**

10 баллов

Нет, она – не пианино, только клавиш в ней – не счесть!

Алфавита там картина, знаки, цифры тоже есть. Очень тонкая натура. Имя ей ...(клавиатура)

20 баллов С него информацию можно читать, Картинки смотреть да в игры играть. (Монитор)

30 баллов Вот я сел – в игру играю. Я на кнопки нажимаю. Кнопки, рычаги и хвостик. Что же это, дети? (Джойстик)

40 баллов С помощью такого устройства Откопировать книгу можно. Тексты, картинки любые Станут с ним цифровыми. (Сканер)

#### **« Алгоритмы»**

10 баллов Кто исполнитель команд: отпарь, погладь? (утюг)

20 баллов

Восстанови алгоритм. Расставь команды в нужной последовательности.

- 1. Собери урожай
- 2. Посей семена
- 3. Вскопай землю
- 4. Поливай по графику
- 5. Уничтожай вредителей

Ответ: 3 2 4 5 1

30 баллов Какая команда пропущена? «Мороженное»

- 1. Пойди на кухню
- 2. Возьми с холодильника мороженное
- 3.Сними с мороженного обвертку
- 4.Выброси обвертку в корзину
- 5. Положи на тарелку ложечку
- 6. Присыпь мороженное орешками
- 7. Съешь мороженное

Ответ: Положи на тарелку мороженное

40 баллов

Какого вида (линейный, циклический, с ветвлением) будет алгоритм записанный для пословицы «Болен - лечись, а здоров- берегись» Ответ: с ветвлением.

## **«Кодирование информации»**

10 баллов

Восстанови слово. Репнитр Ответ: принтер

20 баллов Отгадай ребус.

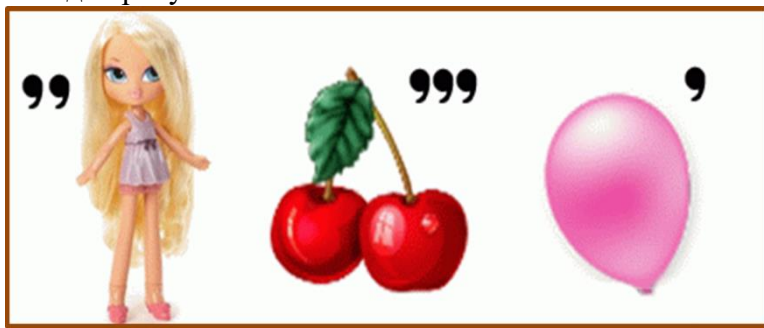

Ответ: клавиша.

30 баллов Раскодируй слово с помощью азбуки Морзе. Ответ: информация.

40 баллов Отгадай шараду. Начало мышки писк в траве. Бывает яблочным, капустным, Румяным, пышным, очень вкусным. (пирог)

## **«Угадай-ка»**

10 баллов Всемирная сеть, иль, еще, паутина, Найдешь ты в ней все – про людей, про машины. Каких только сведений разных в ней нет! Как зовется она, знаешь ты? (интернет)

20 баллов Если мой компьютер «заболеет», Вылечить его я сам сумею. Не боюсь вредоносных программ, Повредить ничего им не дам. Как вредители те называются, Что заразны и вмиг размножаются? (вирус)

#### 30 баллов

#### **Конкурс капитанов «Один за всех»**

Капитаны по очереди отвечают на вопросы. Если один из капитанов неправильно отвечает на вопрос, то на него может ответить второй капитан. Выигрывает и зарабатывает  $30$ баллов для команды тот, кто ответит на большее число вопросов. В случае, если оба капитана ответят на равное количество вопросов, то по 30 баллов получают обе команды.

1. Над лесом Солнца луч потух,

Крадётся Царь зверей…(лев) 2. С пальмы вниз, На пальму снова Ловко прыгает…(обезьяна) 3. В тёплой лужице своей Громко квакал…(лягушонок) 4. Быстрее всех от страха Несется…(заяц) 5. Кто любит по ветвям носиться? Конечно рыжая…(белка) 6. По сосне, как в барабан, Застучал в лесу…(дятел)

40 баллов Найди имена людей в каждой строчке. Например: Чудесный *сон я* сегодня видел ночью. Купили новые бигуди маме. Надела пальто няня. Бабушка высыпала рис аккуратно в миску. Ответ: Дима, Тоня, Лариса.

#### **Подведение итогов**

Команды подсчитывают количество набранных баллов. Победители награждаются грамотой.

## **Итоговый тест**

## **1. Робот воспринимает (выберите несколько из 4 вариантов ответа):**

- 1. звук
- 2. цвет
- 3. запах
- 4. вкус

#### **2. К зрительной информации относится (выберите один из 4 вариантов ответа):**

- 1. сладкий
- 2. мягкий
- 3. красный
- 4. ароматный

#### **3. К звуковой информации относится (выберите один из 4 вариантов ответа):**

- 1. громкий
- 2. холодный
- 3. яркий
- 4. солёный

#### **4. К обонятельной информации относится (выберите один из 4 вариантов ответа):**

- 1. резкий
- 2. колючий
- 3. белый
- 4. горький

#### **5. К тактильной информации относится (выберите один из 4 вариантов ответа):**

1. глалкий

- 2. светлый
- 3. вкусный
- 4. тихий

## **6. К вкусовой информации относится (выберите один из 4 вариантов ответа):**

- 1. мелодичный
- 2. кислый
- 3. мокрый
- 4. сильный

#### **7. Человек с завязанными глазами НЕ МОЖЕТ воспринимать (выберите один из 4 вариантов ответа):**

- 1. зрительную информацию
- 2. обонятельную информацию
- 3. тактильную информацию
- 4. вкусовую информацию

## **8. Какую информацию МОЖНО получить, не прикасаясь к предмету (выберите несколько из 5 вариантов ответа):**

- 1. зрительную
- 2. обонятельную
- 3. слуховую
- 4. тактильную
- 5. вкусовую

#### **9. Источниками информации являются (выберите несколько из 5 вариантов ответа):**

- 1. человек
- 2. природа
- 3. телефон
- 4. радио
- 5. книга

#### **10. Искусственными источниками информации являются (выберите несколько из 6 вариантов ответа):**

- 1. будильник
- 2. автомобиль
- 3. водопад
- 4. собака
- 5. пчела
- 6. самолет

#### **11. Естественными (природными) источниками информации являются (выберите несколько из 6 вариантов ответа):**

- 1. птица
- 2. человек
- 3. компьютер
- 4. колокольчик
- 5. ветер
- 6. скрипка

## **12. Приемником информации, может быть (выберите несколько из 6 вариантов ответа):**

- 1. камень
- 2. человек
- 3. собака
- 4. автомобиль
- 5. компьютер
- 6. вода

#### **13. Древние носители информации это (выберите несколько из 9 вариантов ответа):**

- 
- 
- 1. флэшка
- 2.магнитная лента
- 3. фотопленка
- 4. лазерный диск
- 5. папирус
- 6. бумага
- 7. пергамент
- 8. береста
- 9. камень

## **14. Современные носители информации это (выберите несколько из 9 вариантов ответа):**

- 1. флэшка
- 2. магнитная лента
- 3. фотопленка
- 4. лазерный диск
- 5. папирус
- 6. бумага
- 7. пергамент
- 8. береста
- 9. камень

#### **15. Что общего между всеми носителями информации? (выберите один из 5 вариантов ответа):**

- 1. хранят информацию
- 2. имеют общую форму
- 3. имеют один и тот же цвет
- 4. имеют одинаковые размеры
- 5. изготовлены из одного материала

#### **16.Выбери верное утверждение (выберите один из 4 вариантов ответа):**

- 1. носитель информации это лазерный диск
- 2. носитель информации это человек, который несет лазерный диск
- 3. носитель информации это фильм, записанный на лазерном диске

#### 4. носитель информации - это коробка для лазерного диска

#### **17. Выбери ОСНОВНЫЕ устройства, необходимые для работы компьютера (выберите несколько из 8 вариантов ответа):**

- 1. клавиатура
- 2.мышь
- 3.монитор
- 4. системный блок
- 5. принтер
- 6. сканер
- 7. колонки
- 8. микрофон

#### **18. Выбери устройства, которые используются для ВВОДА информации в компьютер (выберите несколько из 6 вариантов ответа):**

- 1. сканер
- 2. микрофон
- 3. клавиатура
- 4. принтер
- 5. монитор
- 6. колонки

#### **19. Выбери устройства, которые используются для ВЫВОДА информации (выберите несколько из 6 вариантов ответа):**

- 1. сканер
- 2. микрофон
- 3. клавиатура
- 4. принтер
- 5. монитор
- 6. колонки

**20. Самое важное устройство, которое управляет работой компьютера и обрабатывает информацию называется (выберите один из 6 вариантов ответа):**

- 1. процессор
- 2. монитор
- 3. системный блок
- 4. клавиаута
- 5. мышь
- 6) принтер

**21. Компьютер не может работать без... (выберите несколько из 5 вариантов ответа):**

- 1. человека
- 2. программного обеспечения
- 3. электроэнергии
- 4. принтера
- 5. интернета

## **22. Когда компьютер выключен, то все его программы и данные... (выберите один из 4 вариантов ответа):**

- 1. стираются
- 2. хранятся в долговременной памяти
- 3. обрабатываются самостоятельно
- 4. переписываются на другой компьютер

## **Ответы (1 балл за правильный ответ)**:

1) 1; 2; 2) 3; 3) 1; 4) 1; 5) 1; 6) 2; 7) 1; 8) 1; 2; 3; 9) 1; 2; 5; 10) 1; 2; 6; 11) 1; 2; 5; 12) 2; 3; 5; 13) 5; 6; 7; 8; 9; 14) 1; 2; 3; 4; 15) 1; 16) 1; 17) 1; 2; 3; 4; 18) 1; 2; 3; 19) 4; 5; 6; 20) 1 21) 2; 3; 22) 2.

## Приложение 2

# **Календарно - учебный график**

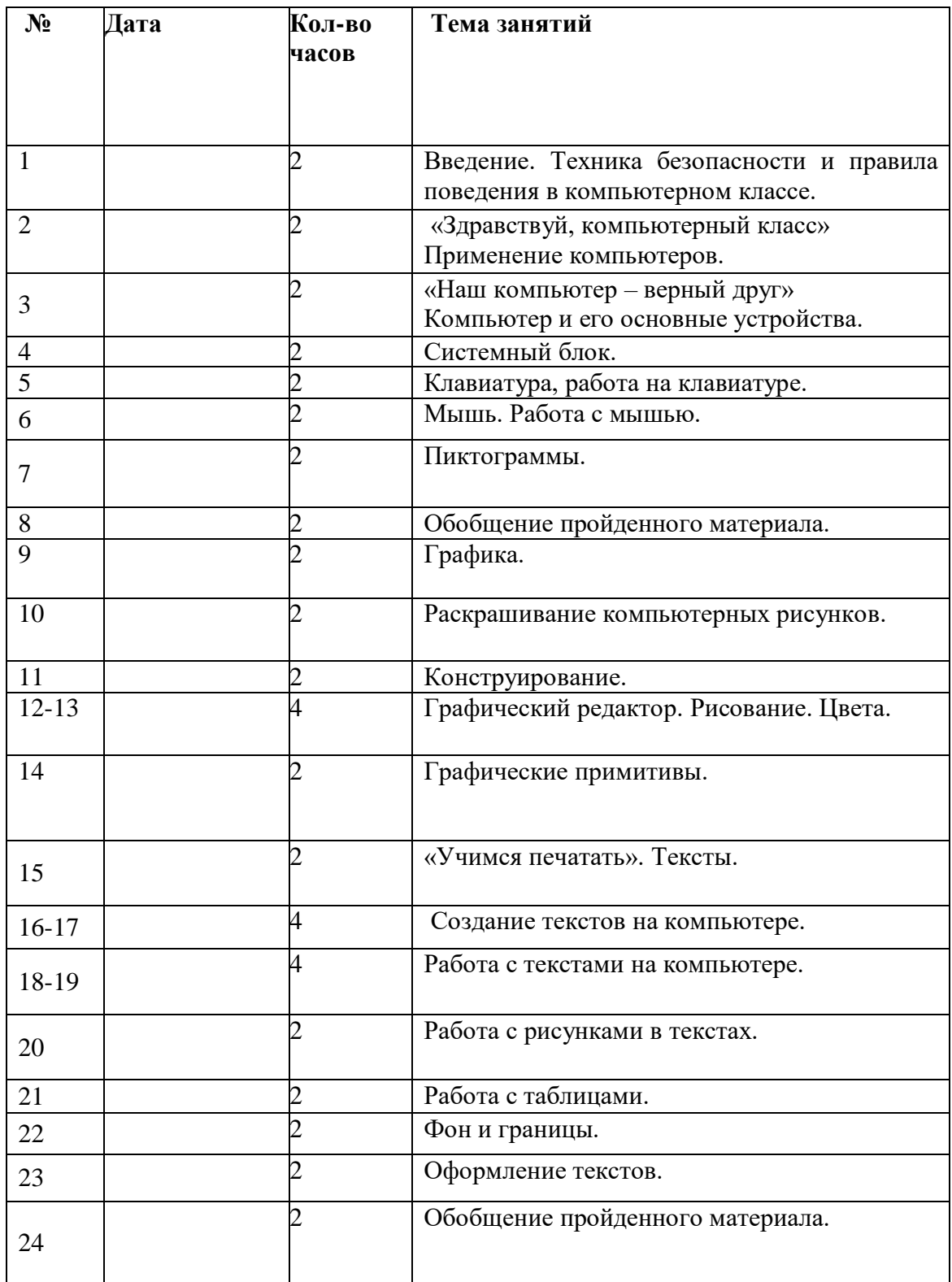

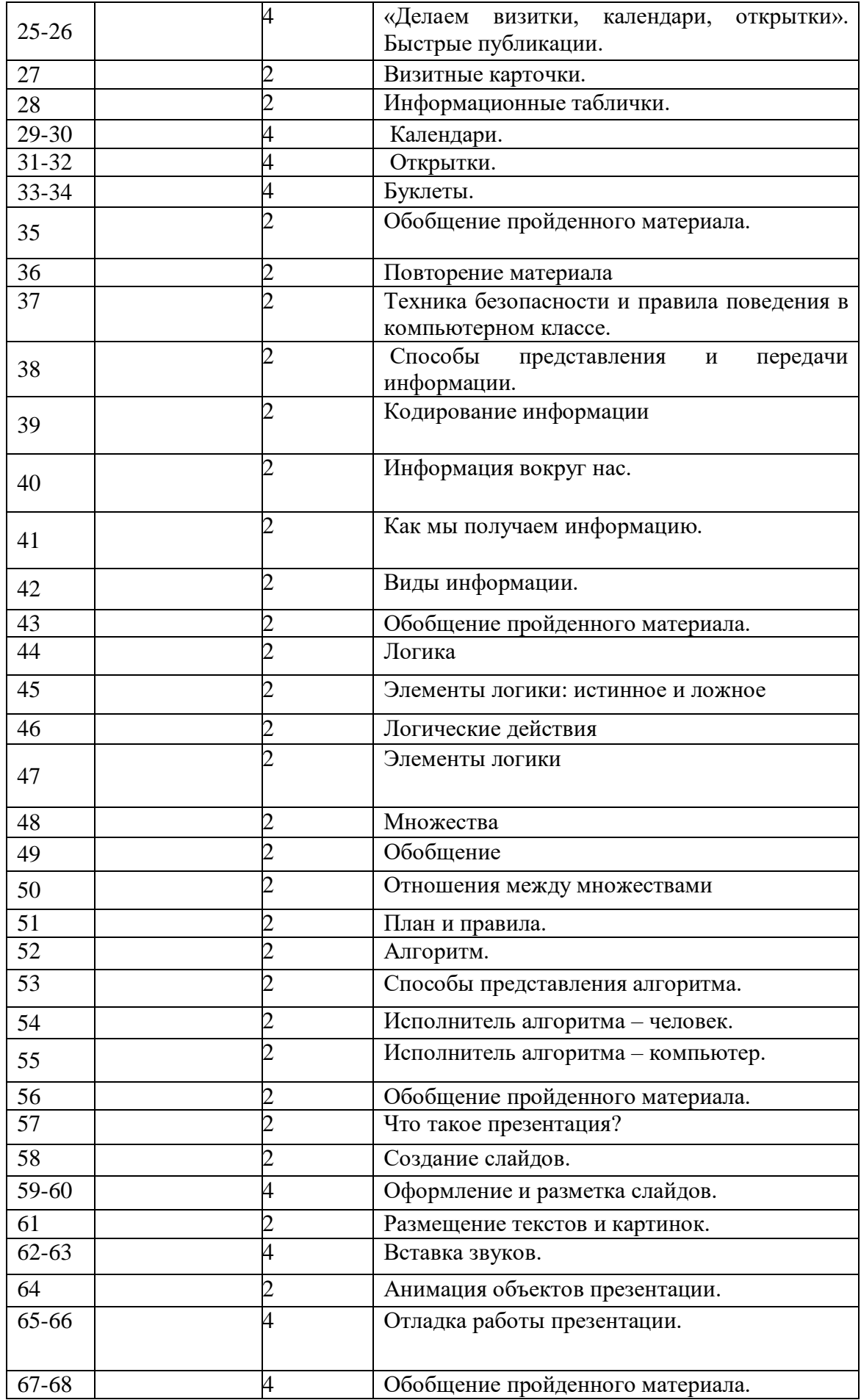

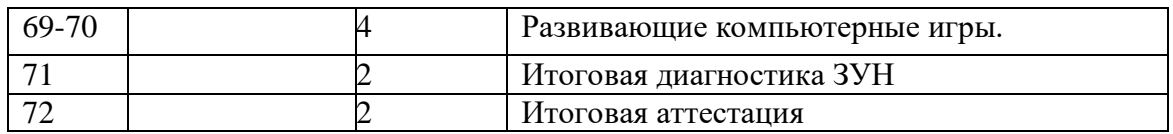